# **Tray Calendar (formerly Team Calendar) Crack Activation Code With Keygen Download For PC [Latest]**

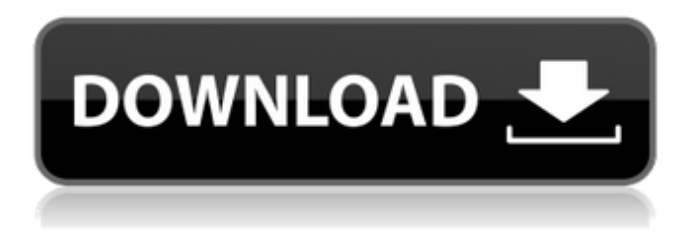

#### **Tray Calendar (formerly Team Calendar) Crack + Incl Product Key Download PC/Windows (2022)**

Tray Calendar is a simple desktop tool that enables you to manage events and organize your life by keeping track of upcoming tasks, appointments, meetings, birthdays, vacation, holidays, and everything else of importance. Tray Calendar uses a simple calendar interface to help you plan your schedule. Tray Calendar Key Features: Gather, organize, and manage events in a convenient calendar interface. Ability to add categories (tags), reminders and display events on a calendar. Priority levels for categories (tags). Print, export, and save Calendar settings. Integrated with Windows Task Scheduler. Tray Calendar Interface Date: 2017-07-16 User Rating: No Rating Gojsdar Posted: Mon, 15 Nov 2016 Main Features: 1.Easy to use. Create events without any professional knowledge. Just fill out the form, and the Date, Time, Description, and Category will be created for you, or you can search your calendar by a keyword. 2.Keep track of upcoming events and make them repeating by customized reminder. 3.Reminder: Temporarily alert to an event. 4.Different event types are support: If you want to set a repeating event to your birthday, you only need to set it once. 5.You can add a category to a single event or to a calendar. If you want to add more than one category to the same event, you must repeat events. If you want to add more than one category to the same calendar, you can do it by many ways, but using the category is much more convenient. 6.Multi language support. 7.Add timezone to the event. 8.When you add an event, you can set the description. If you don't set the description, it will use the title in the calendar. 9.Can use a timestamp, which means the event time is automatically updated when you set or change the event status. 10.Can set different reminder times for different types of events. 11.Set the notification mode as "Speak" or "Sound." It will give you a sound and an alert message when you have an event that needs notification. 12.Save and print settings. 13.Customize the alert time, sound, and voice as you want. Get up to 50% off on seven great courses Today's Deal

#### **Tray Calendar (formerly Team Calendar) Crack +**

The free Tridays Viewer (TTV) is an application that displays a full-featured calendar to instantly check the dates and holidays of any country. With this instrument you could have full access to the national calendar of any country, check when a day off is given or recognize the national holidays through the light or dark colors of the different days. Also you can print the calendar for additional usage. Calendar View - How to pick up your holidays & holidays of the current year.It is based on the windows calendar with a special track for holidays. Check the countdown in days to the festival on the calendar. You can find you holidays in the same way for any time. These features makes the program very practical and can be used in office or on trips. MS Outlook is a world-class productivity solution that helps you keep track of your tasks and manage your calendar. Although the free version of MS Outlook gives you everything you could want from an email and calendar software, its functionalities are somewhat limited. Although you can open, edit and save files, create and send email and make appointments, the free version of MS Outlook does not allow you to add any calendar functions. Tracks your tasks The most useful feature in MS Outlook is the calendar, which tracks your tasks and appointments. If you are looking for a way to manage your appointments, the personal calendar of MS Outlook is a smart alternative to the standard calendar in the Windows control panel or other productivity tools. Organize your schedule If you want to plan your day or manage your appointments, you can make use of MS Outlook's personal calendar to track the date, time and location of each appointment in your daily schedule. If you want to see your weekly, monthly or yearly schedule, you can import schedules from the Outlook's built-in calendar. This feature can also be helpful if you run your business or have to organize your work-related activities with the help of a calendar. Create multiple calendar folders If you want to have more than one calendar folder in MS Outlook, you can make use of the calendar tab. You can assign calendar folders to your contacts, appointments, or the whole calendar. The new folder is created on the desktop, making it easy to navigate through your appointments. To move or copy a calendar from one folder to another, you just need to highlight the calendar and click the move button. Create recurring appointments If you want to make an appointment that will be repeated in the future 3a67dffeec

# **Tray Calendar (formerly Team Calendar) Crack+ With Key**

Tray Calendar is a simple-to-use application that provides you with a desktop calendar to help you keep track of upcoming tasks, events, appointments, meetings, birthdays, vacations, and anything else of importance. Setup, prerequisites, and interface Installing this tool is a speedy job that shouldn't impose any difficulties, since there are no special options or third-party offers bundled with the setup kit. However, you must have.NET Framework installed to be able to work with this app. Although this isn't mentioned, it gets integrated into the Windows autostart sequence by default, so it automatically runs every time you turn on the computer. Tray Calendar creates an icon in the system tray at startup and facilitates quick access to its panel and settings while enabling you to carry on with your normal PC activity without any interruptions. Create and manage calendar events The main panel has a simple design and neatly organized structure, giving you the possibility to explore the days, months and years in the calendar. New events can be put together for any selected day by specifying the display name and category. Reminders can be either enabled or disabled. Manage categories and configure settings As far as categories are concerned, you can create new ones by establishing the group name, color and reminder mode, such as continuous alerts throughout the day with any specified delay time between two alerts, or a specific number of days leading up to the event. The properties of events can be edited any time. On the other hand, there are no settings implemented for deleting entries if you change your mind, nor for printing or exporting information to file. When it comes to general preferences, it's possible to disable the system autorun entry, the auto minimization on startup and the event notifications on startup, pick the weekend mode between Saturday to Sunday or Friday to Saturday, show Jewish holidays, and administer categories. Evaluation and conclusion It left a small footprint on the machine's performance in our evaluation, using low CPU and RAM. The tool remained stable throughout its runtime, without affecting the operating system. However, the interface of Tray Calendar needs major improvements in the graphical department. ]]> Today by CleverSoft – Simple and Fast Calendar for Windows 7

### **What's New in the?**

Tray Calendar is a simple-to-use application that provides you with a desktop calendar to help you keep track of upcoming tasks, events, appointments, meetings, birthdays, vacations, and anything else of importance. Setup, prerequisites, and interface Installing this tool is a speedy job that shouldn't impose any difficulties, since there are no special options or third-party offers bundled with the setup kit. However, you must have.NET Framework installed to be able to work with this app. Although this isn't mentioned, it gets integrated into the Windows autostart sequence by default, so it automatically runs every time you turn on the computer. Tray Calendar creates an icon in the system tray at startup and facilitates quick access to its panel and settings while enabling you to carry on with your normal PC activity without any interruptions. Create and manage calendar events The main panel has a simple design and neatly organized structure, giving you the possibility to explore the days, months and years in the calendar. New events can be put

together for any selected day by specifying the display name and category. Reminders can be either enabled or disabled. Manage categories and configure settings As far as categories are concerned, you can create new ones by establishing the group name, color and reminder mode, such as continuous alerts throughout the day with any specified delay time between two alerts, or a specific number of days leading up to the event. The properties of events can be edited any time. On the other hand, there are no settings implemented for deleting entries if you change your mind, nor for printing or exporting information to file. When it comes to general preferences, it's possible to disable the system autorun entry, the auto minimization on startup and the event notifications on startup, pick the weekend mode between Saturday to Sunday or Friday to Saturday, show Jewish holidays, and administer categories. Evaluation and conclusion It left a small footprint on the machine's performance in our evaluation, using low CPU and RAM. The tool remained stable throughout its runtime, without affecting the operating system. However, the interface of Tray Calendar needs major improvements in the graphical department. Show full review 7.0 11.0 March 29, 2017 Thanks Tray Calendar! Thanks Tray Calendar! Rating: 5 of 5 wrote this review ATI Home Windows 7 The only con about this software is you can't print out schedules and schedule.

# **System Requirements:**

OS: Windows Vista, Windows 7, or Windows 8 Processor: Intel® Core™ i5 Processor Memory: 2 GB of RAM Graphics: Intel HD graphics, Open GL 2.0 or above DirectX: Version 11 Controller: Xbox 360 wired controllers Hard Drive: 3 GB Additional Notes: Rated M for Mature by the ESRB Disc 2 Disc 3 Product Description: Originally released in 2012 on the Xbox 360, Ninja Theory's Heavenly Sword is a

Related links:

[https://travelvee.com/wp-content/uploads/2022/07/WinX\\_Free\\_FLV\\_To\\_IPhone\\_](https://travelvee.com/wp-content/uploads/2022/07/WinX_Free_FLV_To_IPhone_Converter__Crack___Serial_Number_Full_Torrent.pdf) [Converter\\_\\_Crack\\_\\_\\_Serial\\_Number\\_Full\\_Torrent.pdf](https://travelvee.com/wp-content/uploads/2022/07/WinX_Free_FLV_To_IPhone_Converter__Crack___Serial_Number_Full_Torrent.pdf) <https://dwfind.org/cleanup-free-pc-windows/> <http://rydbergaren.se/wp-content/uploads/2022/07/RemoteNetstat.pdf> <https://majestykart.com/wp-content/uploads/2022/07/maneln.pdf> <https://www.footandmatch.com/wp-content/uploads/2022/07/zackrose.pdf> [https://wilsonvillecommunitysharing.org/desktop-alarm-clock-2-1-0-2-crack](https://wilsonvillecommunitysharing.org/desktop-alarm-clock-2-1-0-2-crack-free-download/)[free-download/](https://wilsonvillecommunitysharing.org/desktop-alarm-clock-2-1-0-2-crack-free-download/) <https://engagementlandschaft.de/wp-content/uploads/2022/07/amirosa.pdf> <https://www.beaches-lakesides.com/realestate/aspmap-for-net/> <https://buyfitnessequipments.com/2022/07/08/vivaldi-plus-crack-2022/> <https://damariuslovezanime.com/ilike-for-windows-2022/> <http://www.chandabags.com/pdf-to-text-crack-license-key-full-3264bit/> <https://www.pianosix.com/e-mix-home-edition-product-key-2022-latest/> <https://zeecanine.com/carry-select-adder-3264bit/> <https://scamfie.com/wp-content/uploads/2022/07/brianola.pdf> [https://dubaiandmore.com/wp](https://dubaiandmore.com/wp-content/uploads/2022/07/Fabric_Inspection_Software.pdf)[content/uploads/2022/07/Fabric\\_Inspection\\_Software.pdf](https://dubaiandmore.com/wp-content/uploads/2022/07/Fabric_Inspection_Software.pdf) <https://alafdaljo.com/bccvol-crack-free/> [https://massage4zambia.com/wp-content/uploads/2022/07/DClearSystem\\_\\_Wit](https://massage4zambia.com/wp-content/uploads/2022/07/DClearSystem__With_License_Code_Free_Download_MacWin_2022Latest.pdf) h License Code Free Download MacWin 2022Latest.pdf <http://tekbaz.com/2022/07/08/iab-studio-enterprise-edition-crack-for-pc/> <https://www.yesinformation.com/ibex-download/> <https://aposhop-online.de/2022/07/08/rednotebook-download-for-windows/>